*Amelanchier ovalis* 0.01

*Pistacia terebinthus* 0.01

# **FOREST CONNECTIVITY RESTORATION THROUGH REFORESTATION AN INTEGRATED METHODOLOGY FOR PRIORITIZING AGRICULTURAL LANDS AND SELECTING REFORESTATION SPECIES**

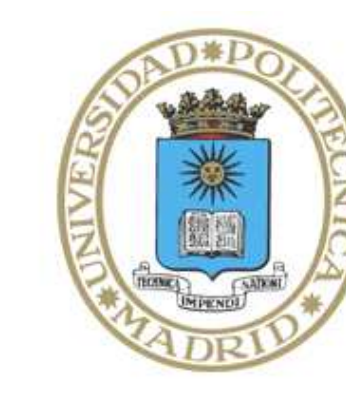

### **Aitor Gastón <sup>1</sup> , Celia García-Feced 1 , Santiago Saura 2**

*<sup>1</sup> Technical University of Madrid, ECOGESFOR research group, Madrid, Spain <sup>2</sup> Technical University of Madrid, Department of Forest Management and Economics, ETSI Montes, Madrid, Spain*

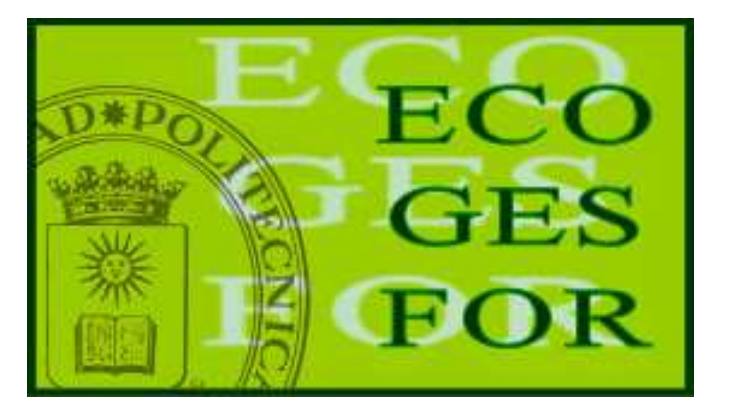

### **Provide land planners and managers effective tools and methodologies…**

1.To identify in advance those landscapes where connectivity should be really treated as a critical concern for the conservation goals.

2.To optimize the reforestation of agricultural patches in order to favor the enhancement of forest connectivity.

### **Quantify forest connectivity within landscape units**

• Discriminate and map the landscape types according to abiotic and biotic variables (García-Feced et al., 2008).

• Use the software Conefor Sensinode 2.2 (Saura and Torné, 2009; available at http://www.conefor.org), a powerful tool for analyzing potential landscape connectivity, to calculate within each landscape unit the Integral Index of Connectivity (IIC, Pascual-Hortal and Saura, 2006) at a specified dispersal distance (as an example, the dispersal distance of the figures is 1000 m).

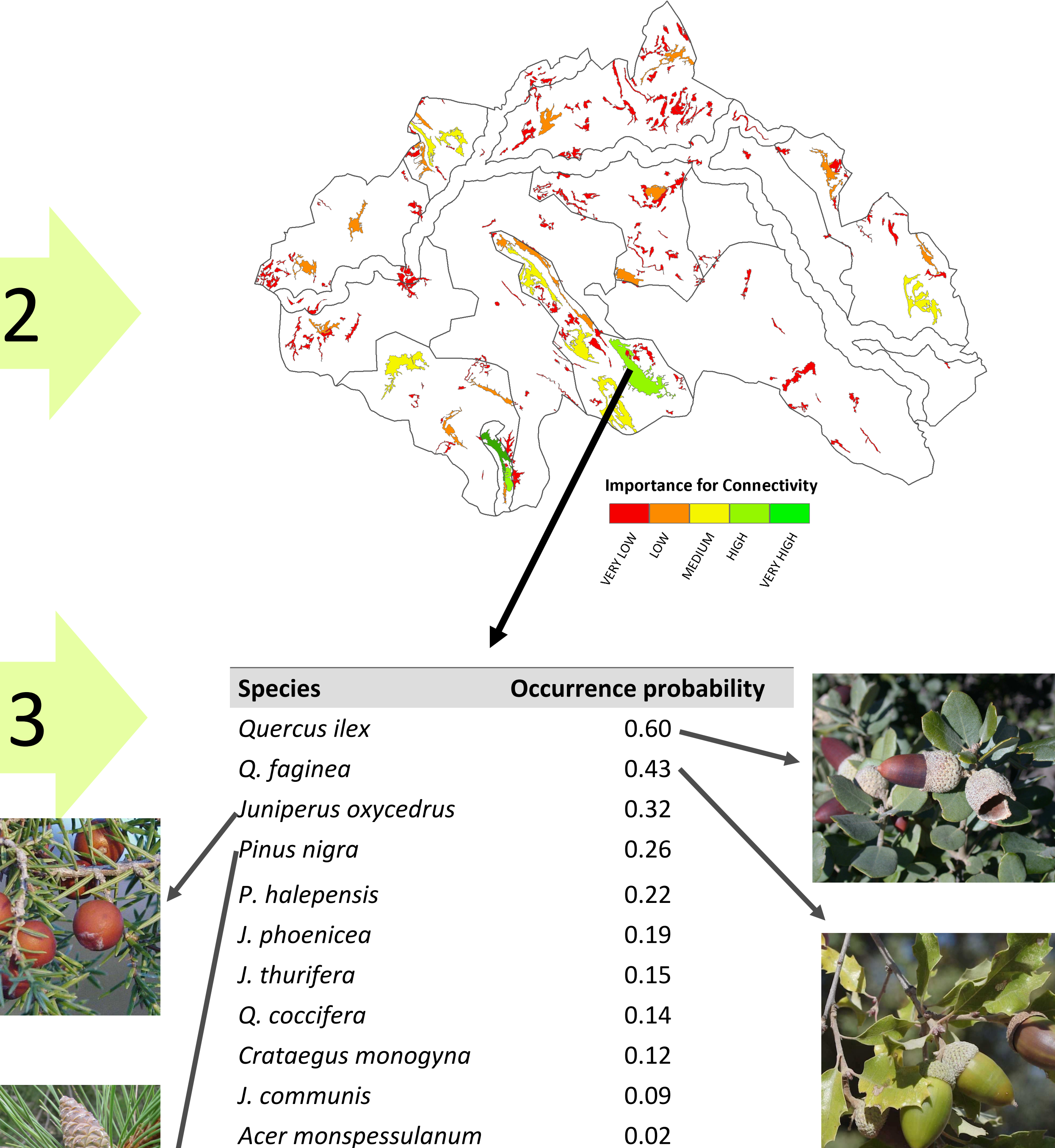

#### **OBJECTIVES**

#### **STEP 1**

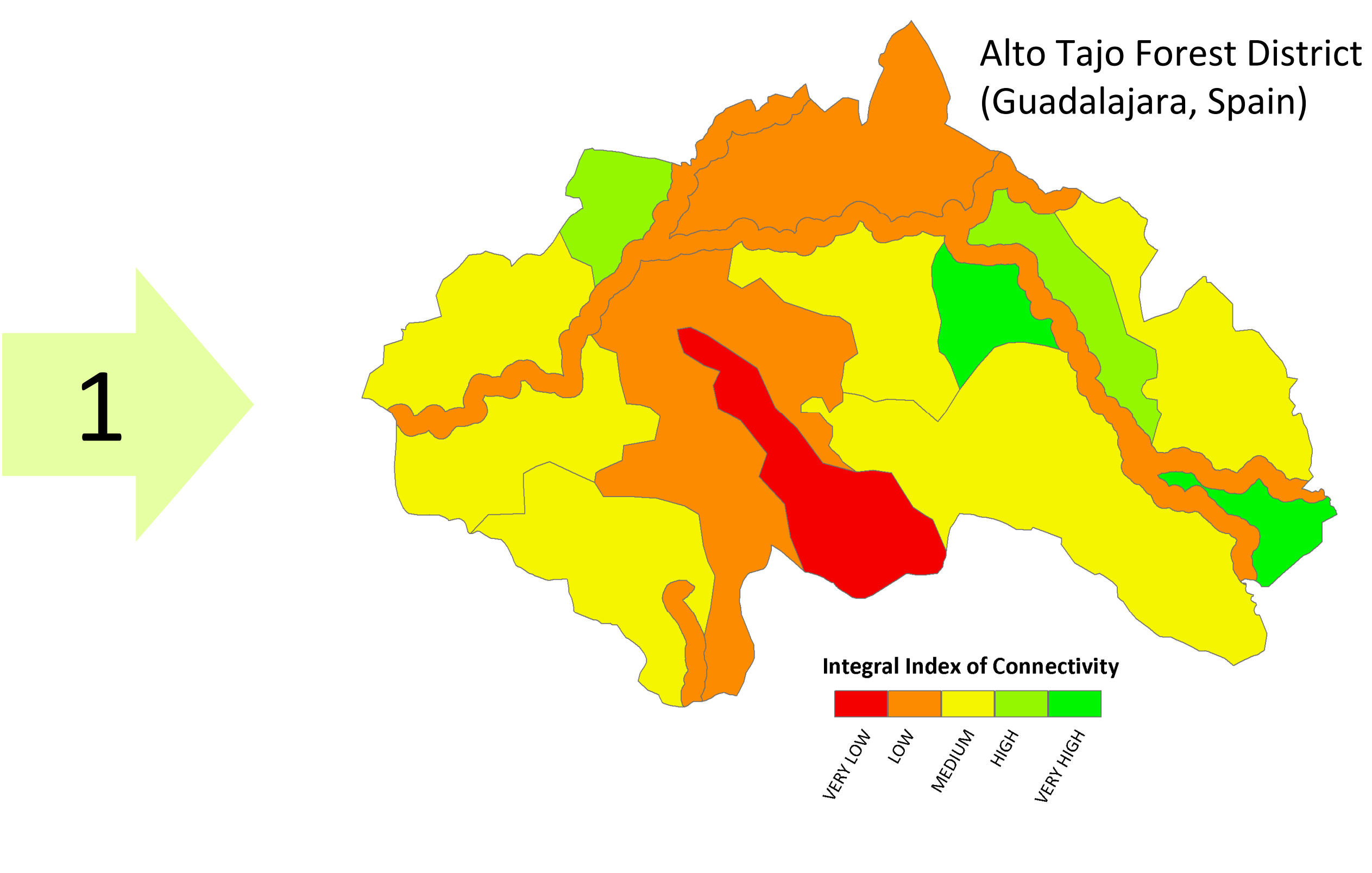

### **Identify priority agricultural patches for reforestation**

# **in order to enhance forest connectivity within the landscape units**

• Calculate the increase of IIC (dIIC) that would result from the conversion of each agricultural patch into a forest (García-Feced et al., 2011).

• Classify dIIC values into five categories using natural breaks of the whole district values in order to prioritize patches for reforestation.

#### **STEP 2**

# **Identify suitable tree species and order them by probability of occurrence**

• Estimate occurrence probability of each tree species within the priority patches for reforestation using:

- Ecological niche models fitted with penalized logistic regression (Gastón & García-Viñas, 2011).

- Native tree species distribution data from the Spanish Forest Map as response variable and climatic and lithological variables as predictors.

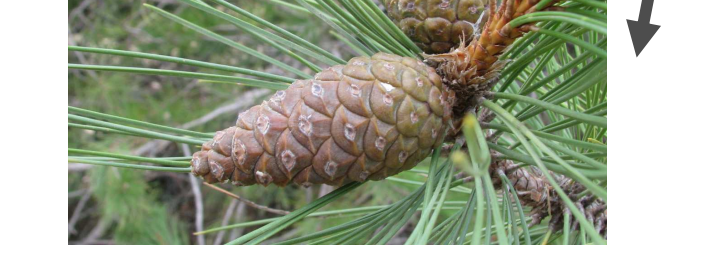

### **STEP 3**

Suitable tree species in a patch important for connectivity

The major outputs of this combined methodology are: 1) A map of the agricultural patches that would contribute most to uphold forest connectivity if they were reforested. 2) A list of suitable tree species for those patches ordered by occurrence probability. Therefore this methodology may be useful for suitable and efficient forest planning and landscape designing.

### **CONCLUSIONS**

GARCÍA-FECED C., SAURA S., ELENA-ROSSELLÓ R., 2011. Improving landscape connectivity in forest districts: A two-stage process for prioritizing agricultural patches for reforestation. For.Ecol.Manage., 261(1), 154-161.

GARCÍA-FECED C., GONZÁLEZ-ÁVILA S., ELENA-ROSSELLÓ R., 2008. Metodología para la tipificación y caracterización estructural de paisajes en comarcas forestales españolas. Forest Systems (Formerly Invest Agrar: Sist Recur For) 17, 130-142. [In Spanish].

GASTÓN A., GARCÍA-VIÑAS J.I., 2011. Modelling species distributions with penalised logistic regressions: A comparison with maximum entropy models. Ecol.Model. 222(13), 2037-2041.

PASCUAL-HORTAL L., SAURA S., 2006. Comparison and development of new graph-based landscape connectivity indices: towards the priorization of habitat patches and corridors for conservation. Landscape Ecology 21 (7): 959-967.

SAURA S., TORNÉ J.,. 2009. Conefor Sensinode 2.2: a software package for quantifying the importance of habitat patches for landscape connectivity. Environmental Modelling & Software 24: 135-139.

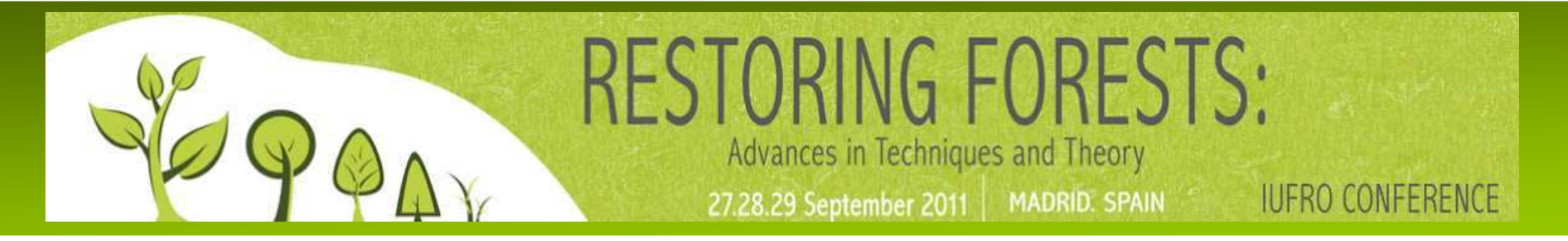

### **REFERENCES**